## Data Upload and Entry

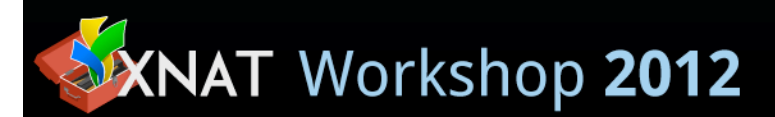

# Goals

Learn how to get data into XNAT

- from disk
- from a scanner
- to a local XNAT
- to a remote XNAT
- manually
- automatically

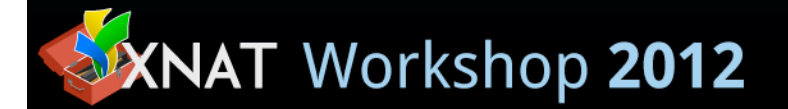

# Goals

Learn how to customize how XNAT handles received data

- use prearchive?
- modify DICOM metadata (e.g., anonymize)
- redefine how to process received DICOM

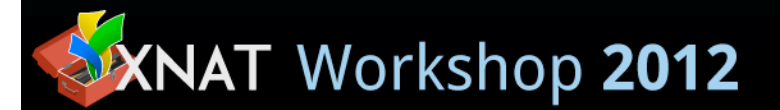

Uploading data manually

- upload applet
- zip uploader
- spreadsheet upload
- DICOM C-STORE

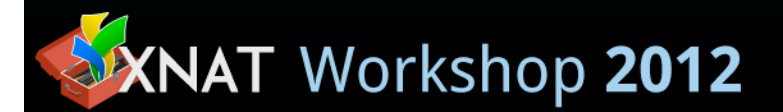

Uploading data automatically

- DICOM C-STORE
- HTTP
- RSNA CTP

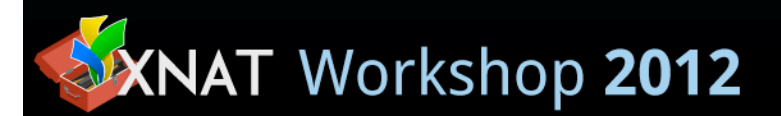

DicomEdit (anonymization scripts)

- the language
- writing and testing scripts
- when and where XNAT uses DicomEdit

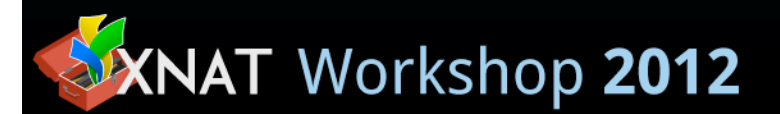

#### Troubleshooting

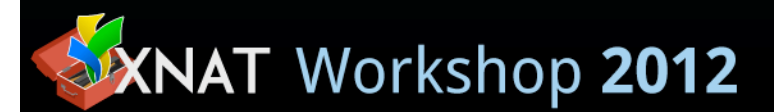

Customizing the DICOM C-STORE SCP

- SCP parameters: AE title, port
- multiple AEs
- custom project/subject/session identification

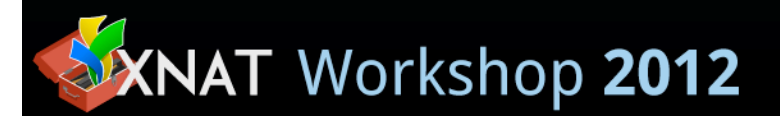